## **E**hipsmall

Chipsmall Limited consists of a professional team with an average of over 10 year of expertise in the distribution of electronic components. Based in Hongkong, we have already established firm and mutual-benefit business relationships with customers from,Europe,America and south Asia,supplying obsolete and hard-to-find components to meet their specific needs.

With the principle of "Quality Parts,Customers Priority,Honest Operation,and Considerate Service",our business mainly focus on the distribution of electronic components. Line cards we deal with include Microchip,ALPS,ROHM,Xilinx,Pulse,ON,Everlight and Freescale. Main products comprise IC,Modules,Potentiometer,IC Socket,Relay,Connector.Our parts cover such applications as commercial,industrial, and automotives areas.

We are looking forward to setting up business relationship with you and hope to provide you with the best service and solution. Let us make a better world for our industry!

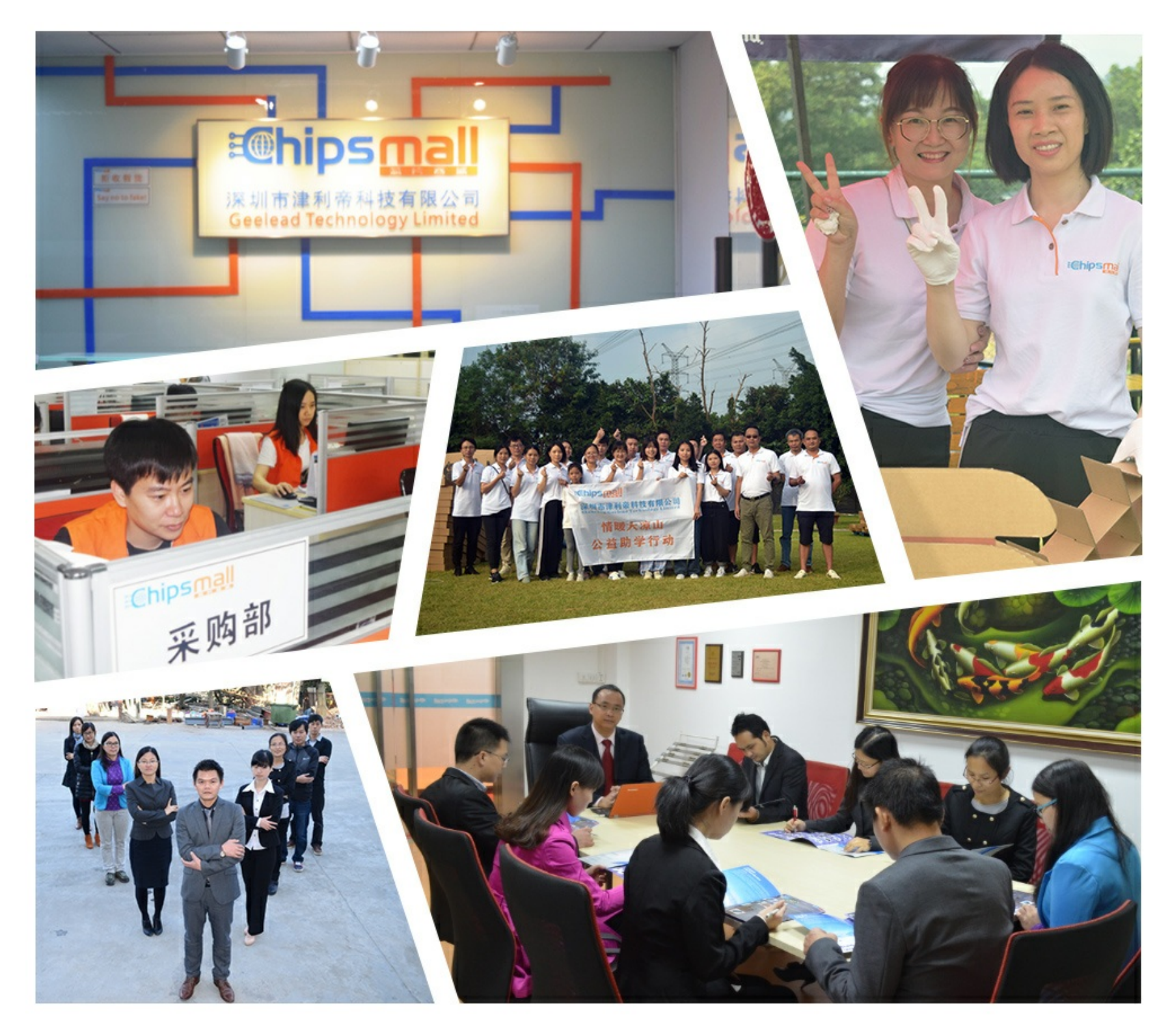

### Contact us

Tel: +86-755-8981 8866 Fax: +86-755-8427 6832 Email & Skype: info@chipsmall.com Web: www.chipsmall.com Address: A1208, Overseas Decoration Building, #122 Zhenhua RD., Futian, Shenzhen, China

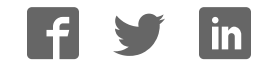

# **J-Link / J-Trace User Guide**

Document: UM08001 Software Version: 6.34 Revision: 3 Date: May 24, 2018

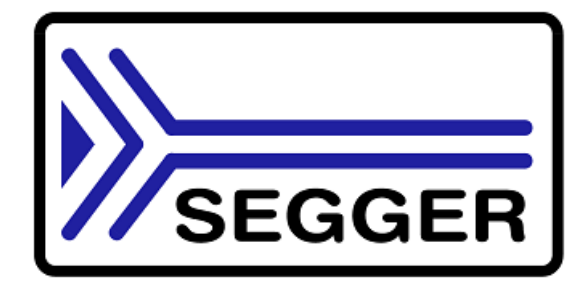

A product of SEGGER Microcontroller GmbH

www.segger.com

#### **Disclaimer**

Specifications written in this document are believed to be accurate, but are not guaranteed to be entirely free of error. The information in this manual is subject to change for functional or performance improvements without notice. Please make sure your manual is the latest edition. While the information herein is assumed to be accurate, SEGGER Microcontroller GmbH (SEG-GER) assumes no responsibility for any errors or omissions. SEGGER makes and you receive no warranties or conditions, express, implied, statutory or in any communication with you. SEGGER specifically disclaims any implied warranty of merchantability or fitness for a particular purpose.

#### **Copyright notice**

You may not extract portions of this manual or modify the PDF file in any way without the prior written permission of SEGGER. The software described in this document is furnished under a license and may only be used or copied in accordance with the terms of such a license.

© 2004-2018 SEGGER Microcontroller GmbH, Hilden / Germany

#### **Trademarks**

Names mentioned in this manual may be trademarks of their respective companies.

Brand and product names are trademarks or registered trademarks of their respective holders.

#### **Contact address**

SEGGER Microcontroller GmbH

In den Weiden 11 D-40721 Hilden

Germany

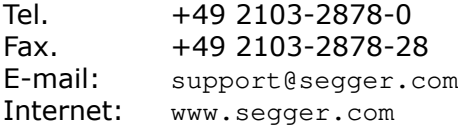

#### **Manual versions**

This manual describes the current software version. If you find an error in the manual or a problem in the software, please report it to us and we will try to assist you as soon as possible.

Contact us for further information on topics or functions that are not yet documented.

Print date: May 24, 2018

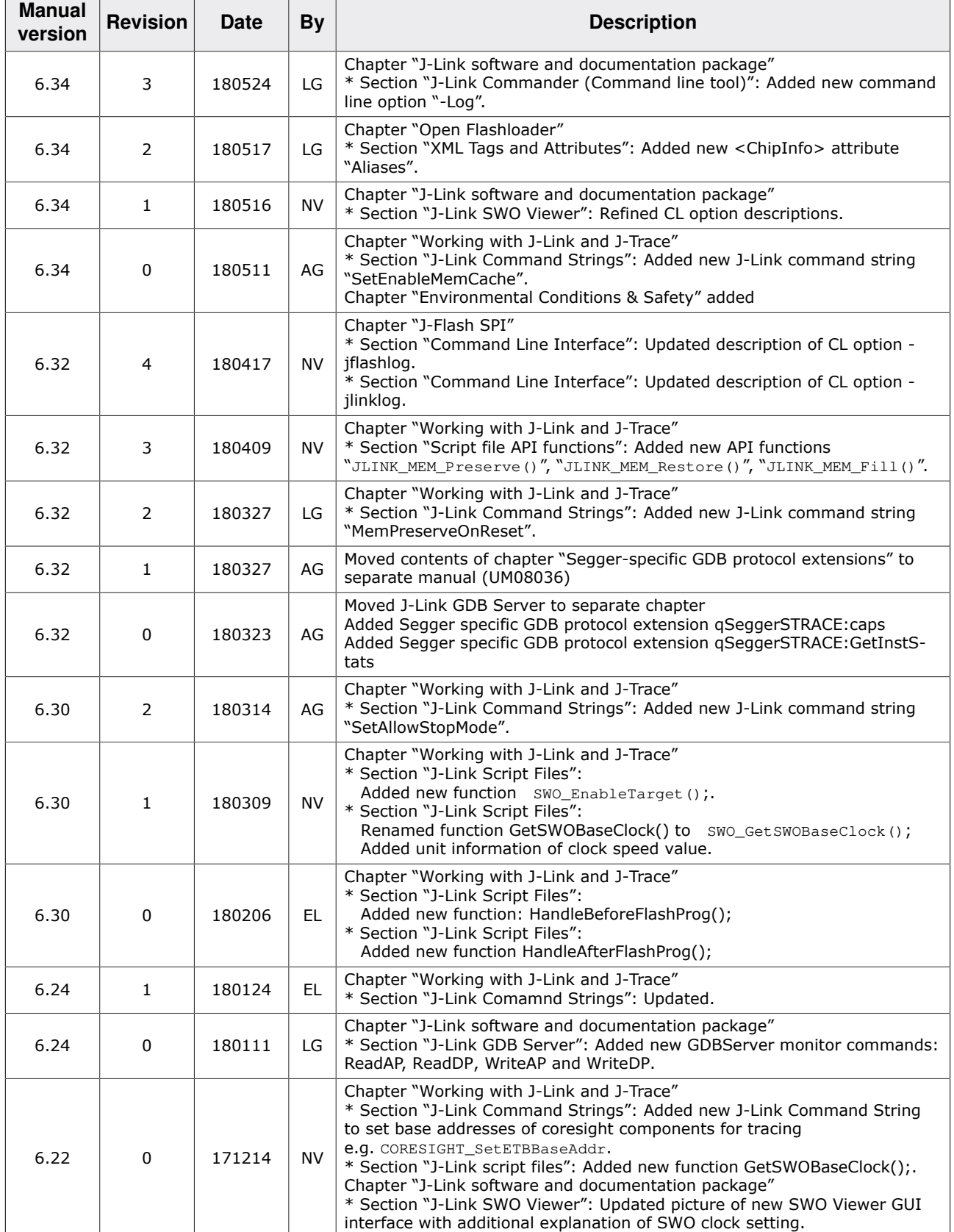

 $\overline{a}$ 

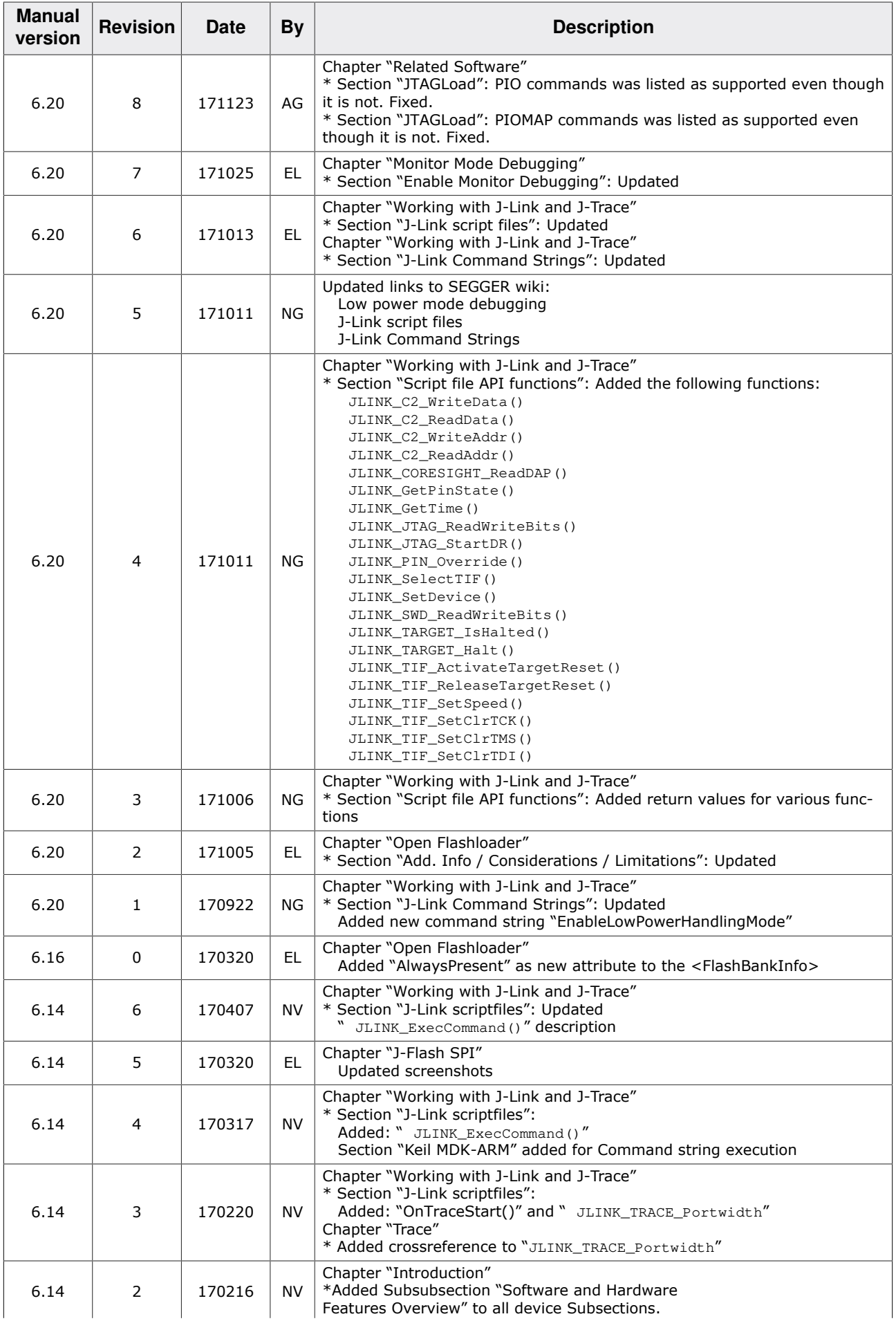

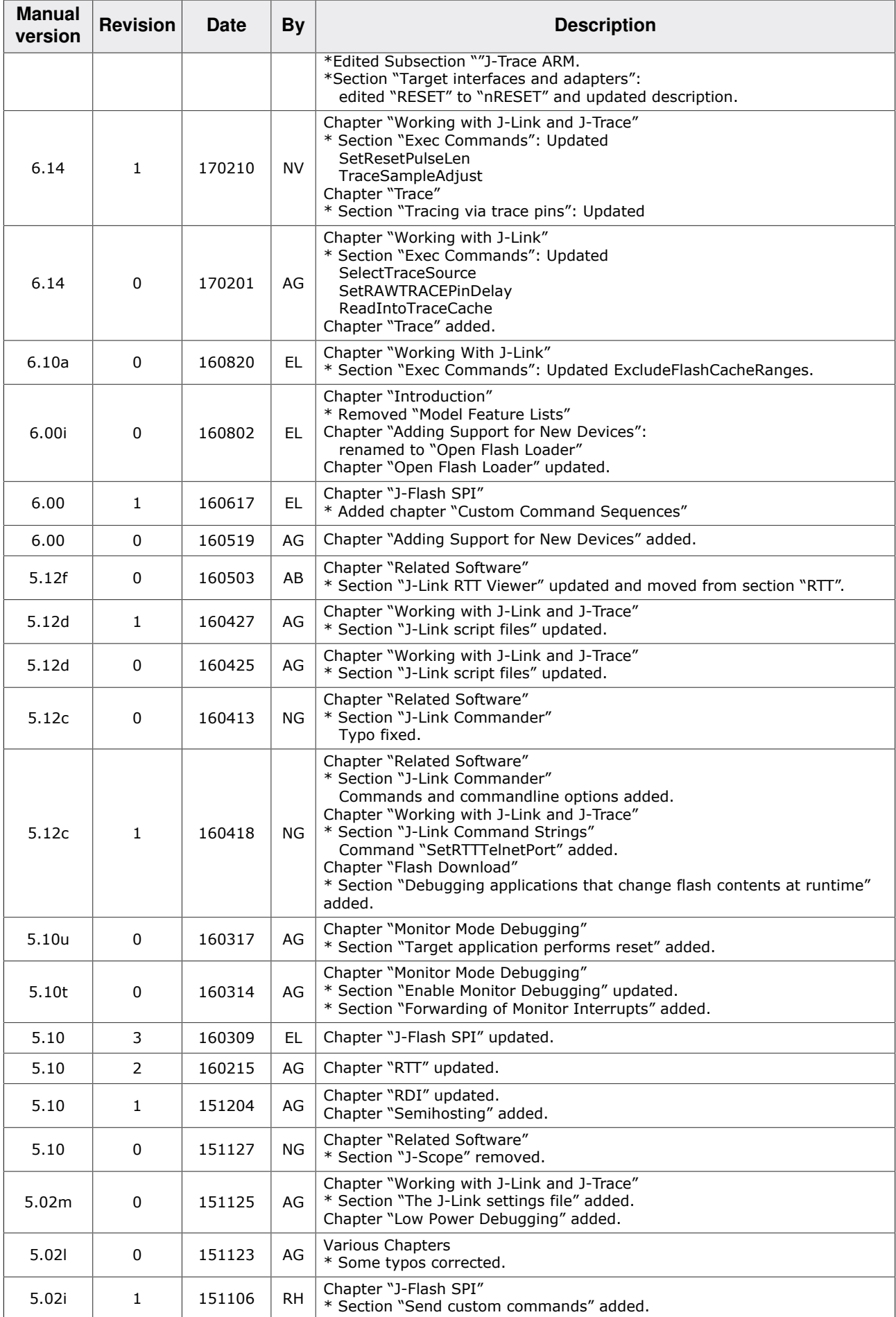

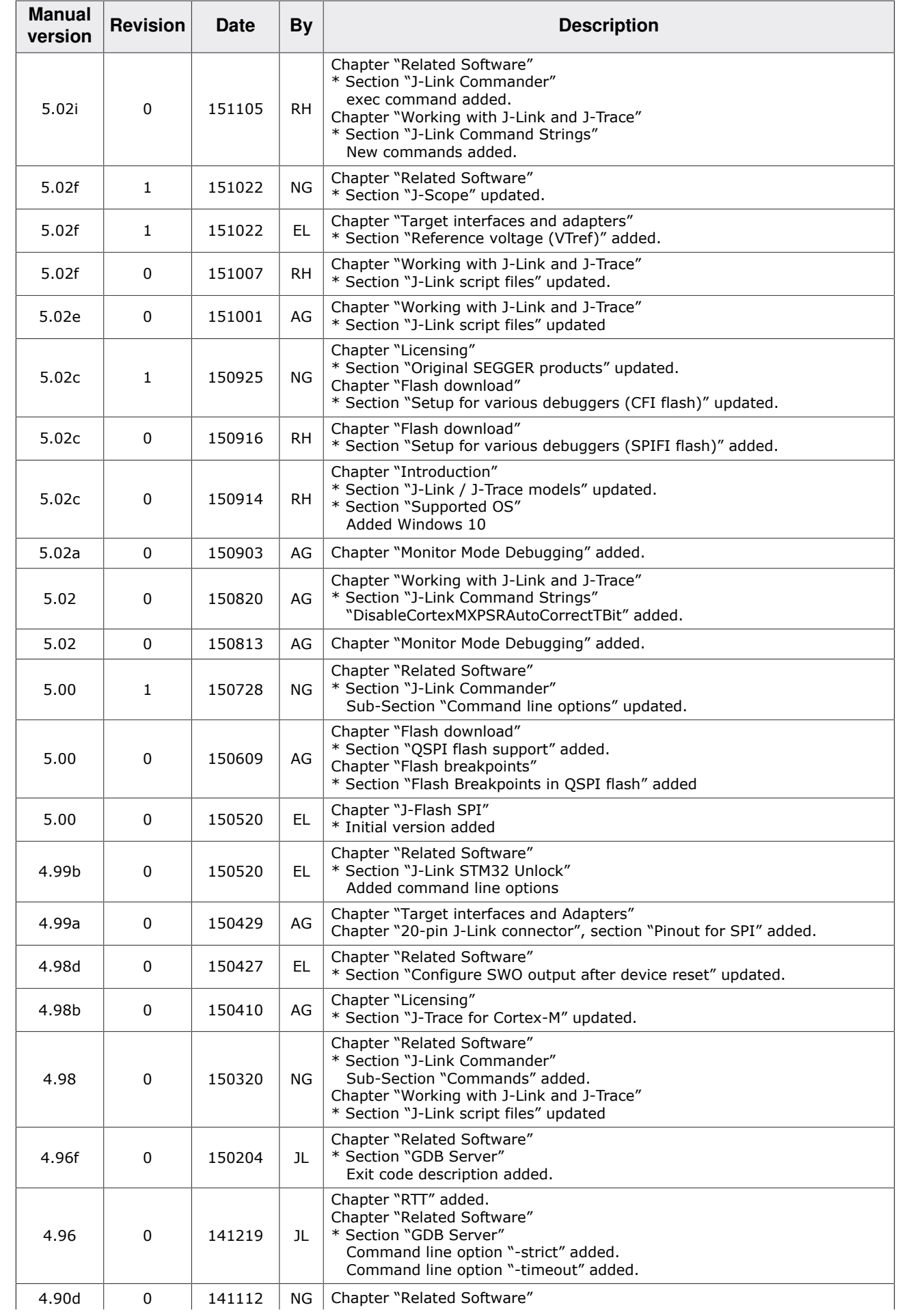

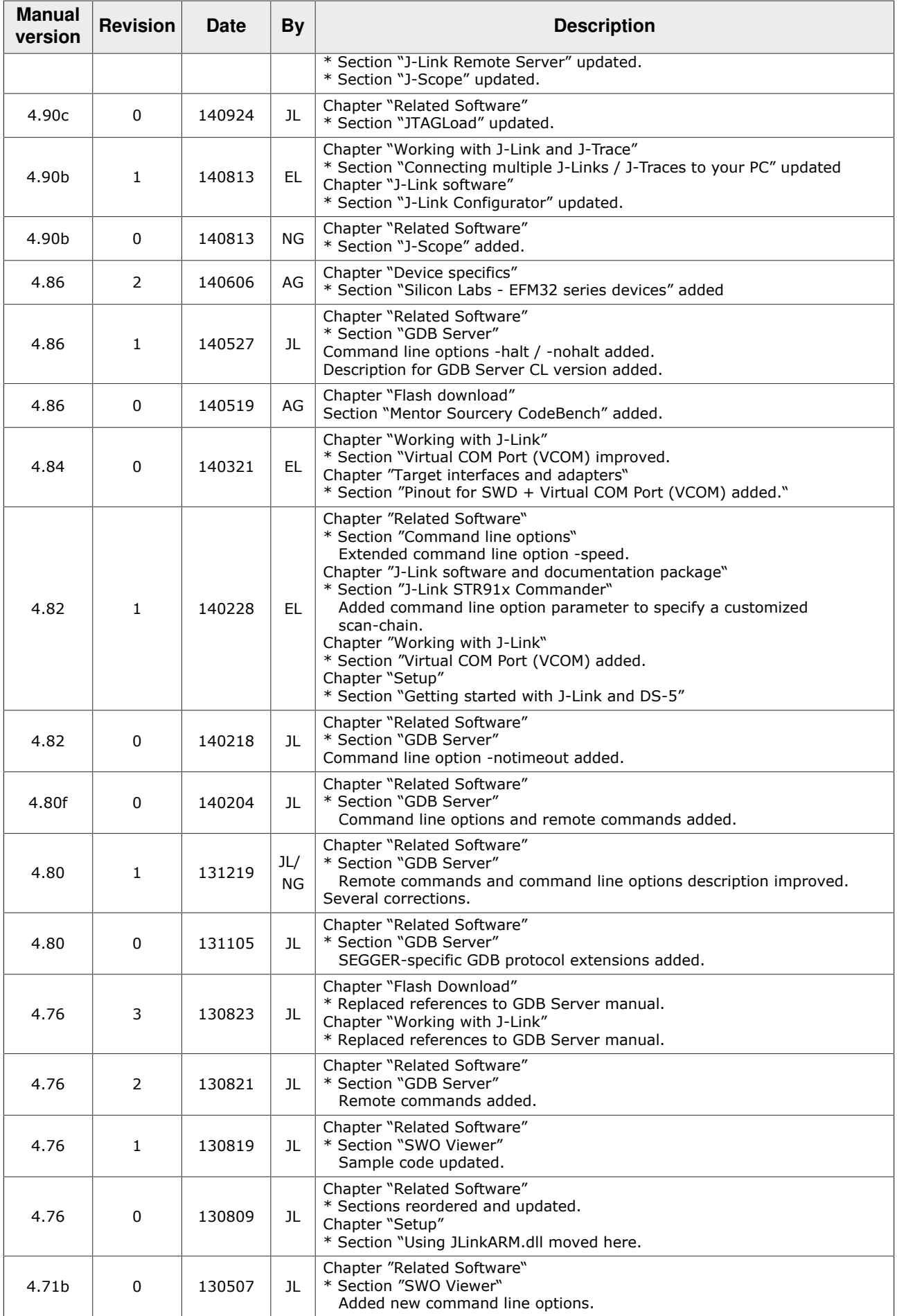

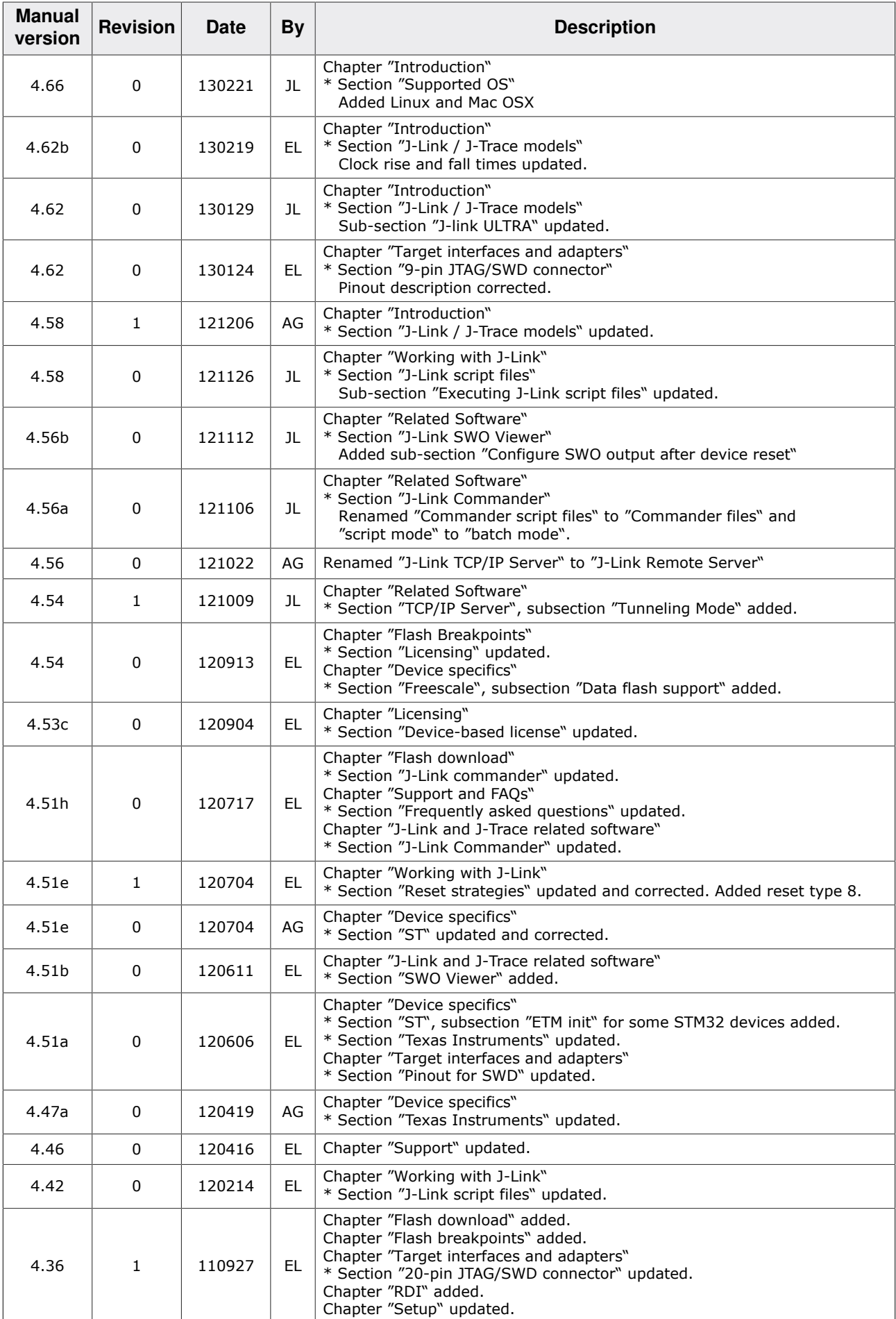

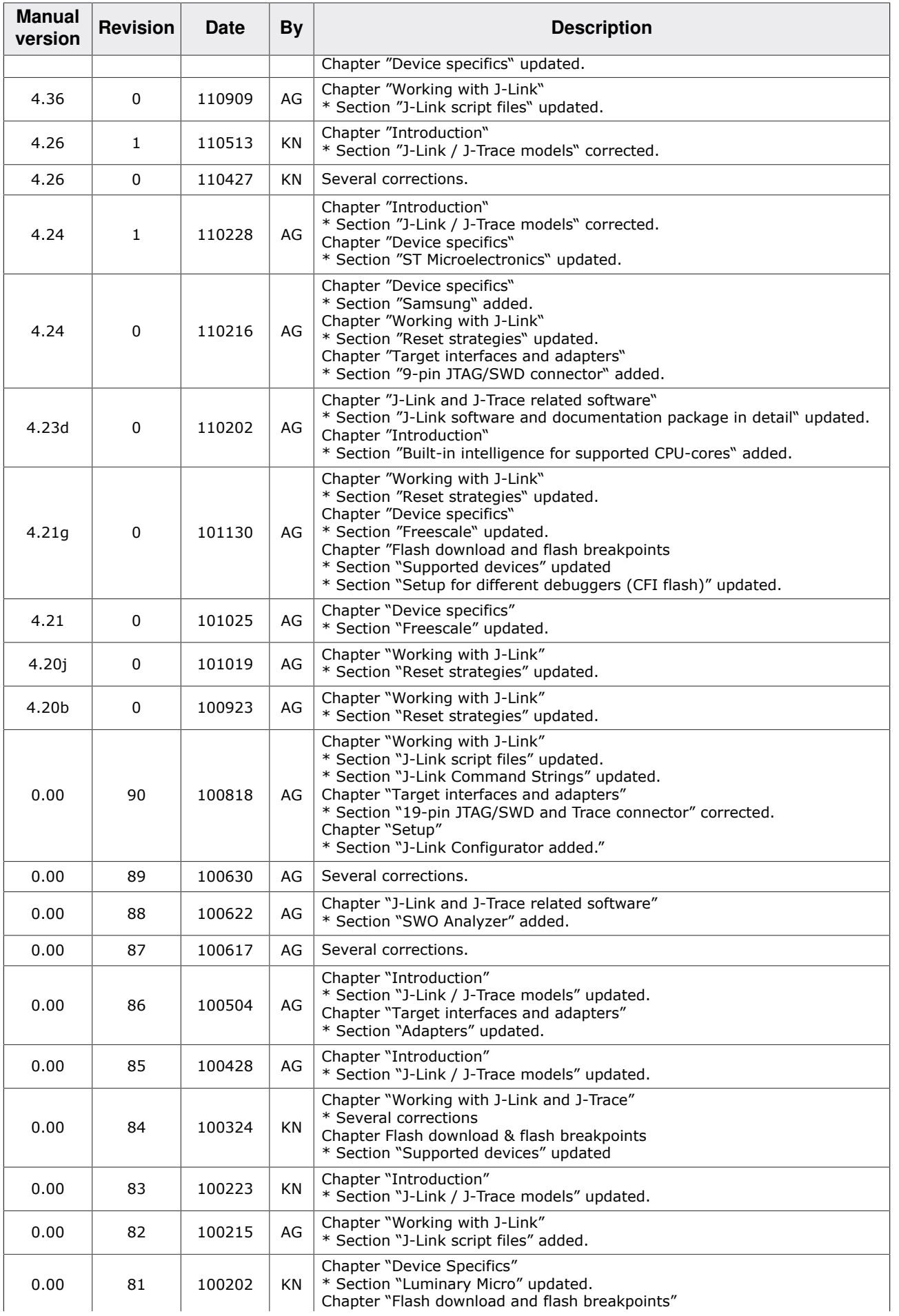

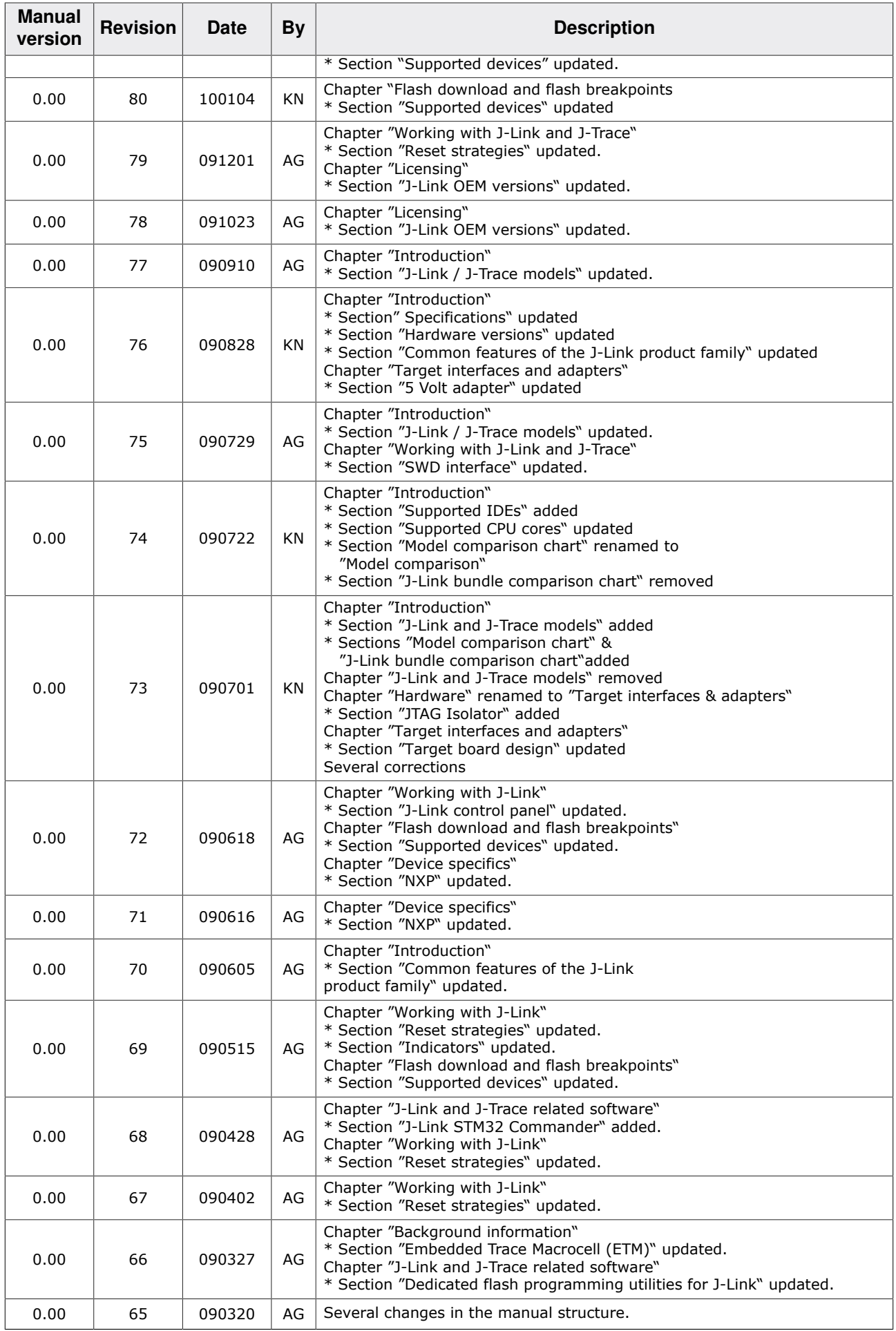

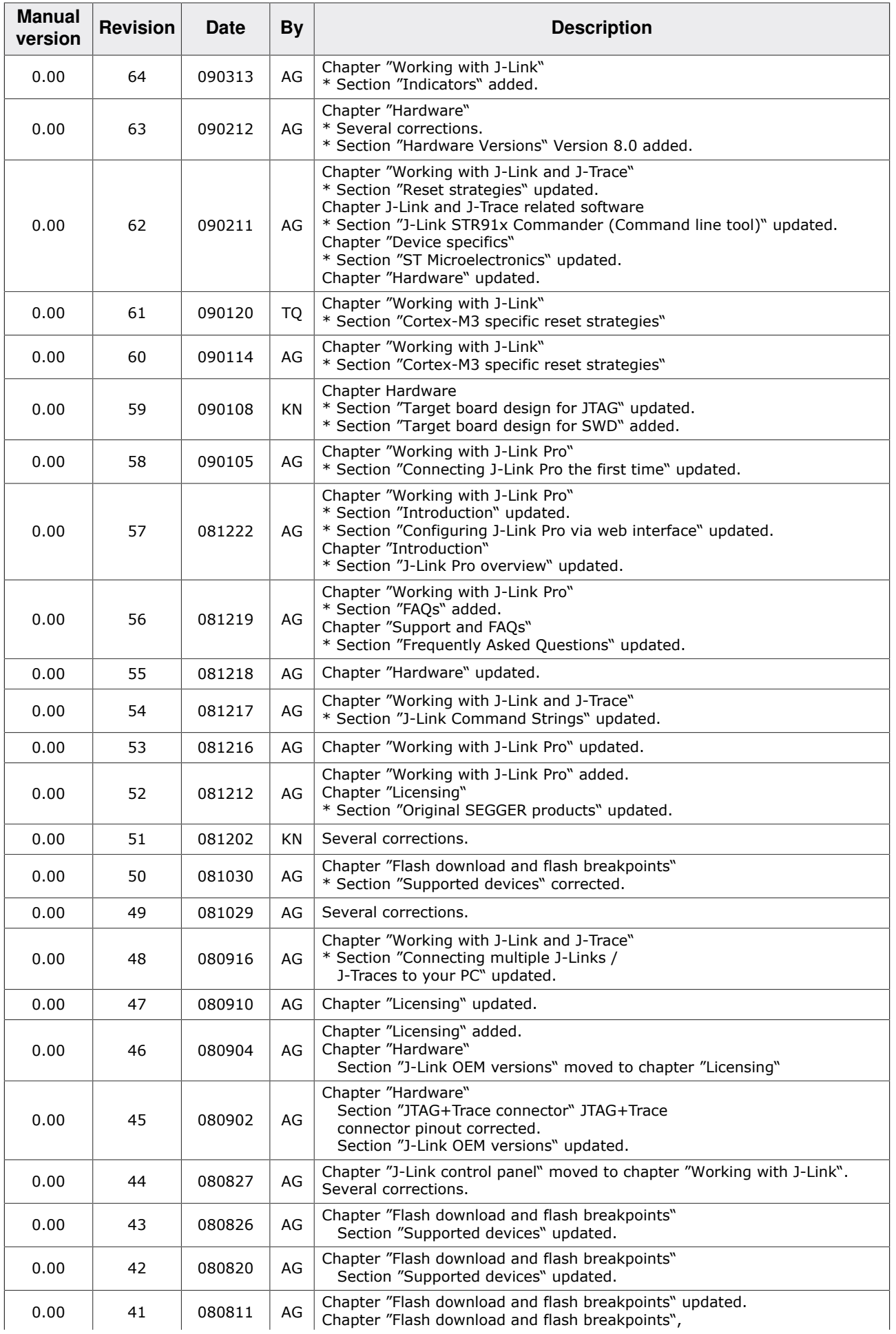

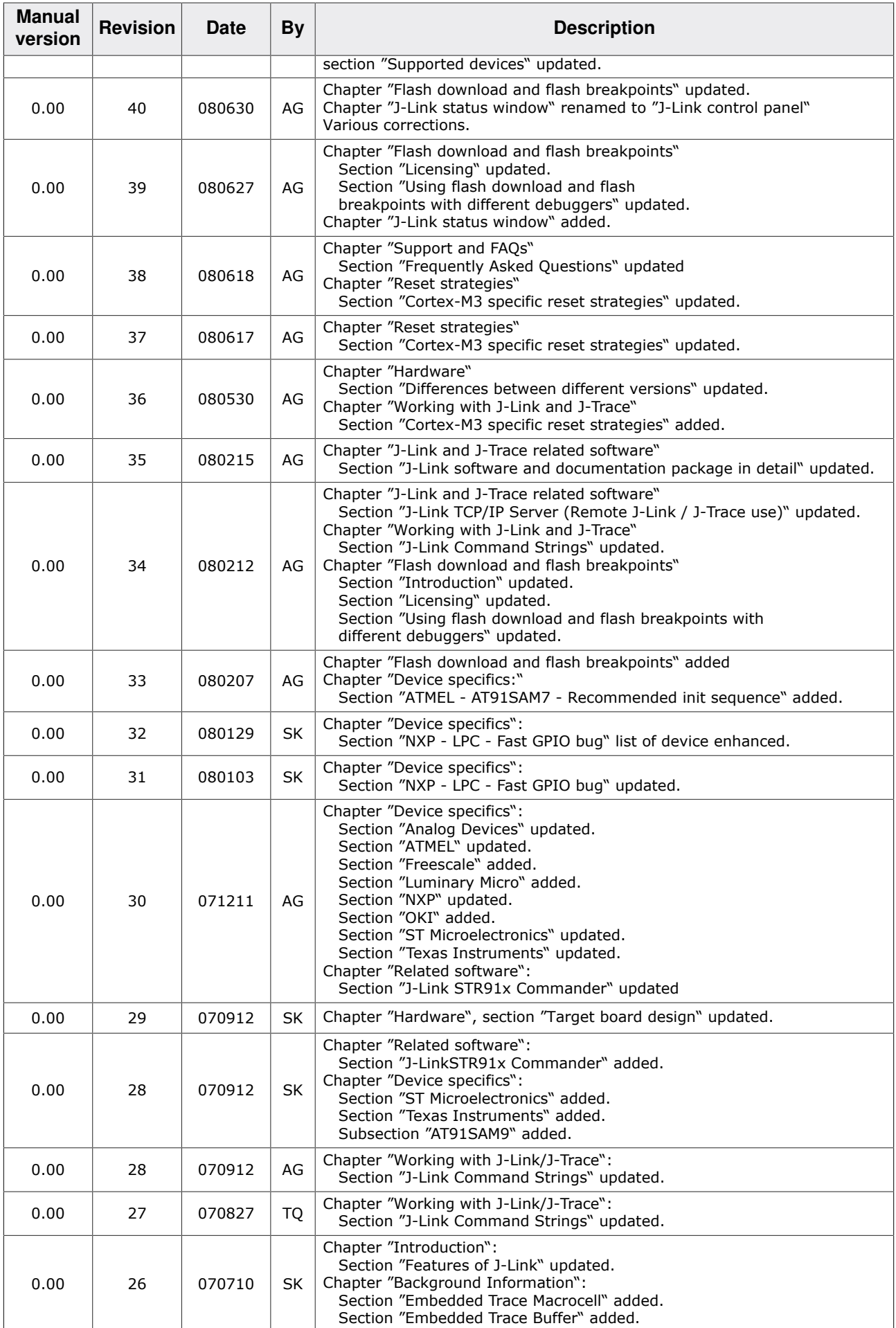

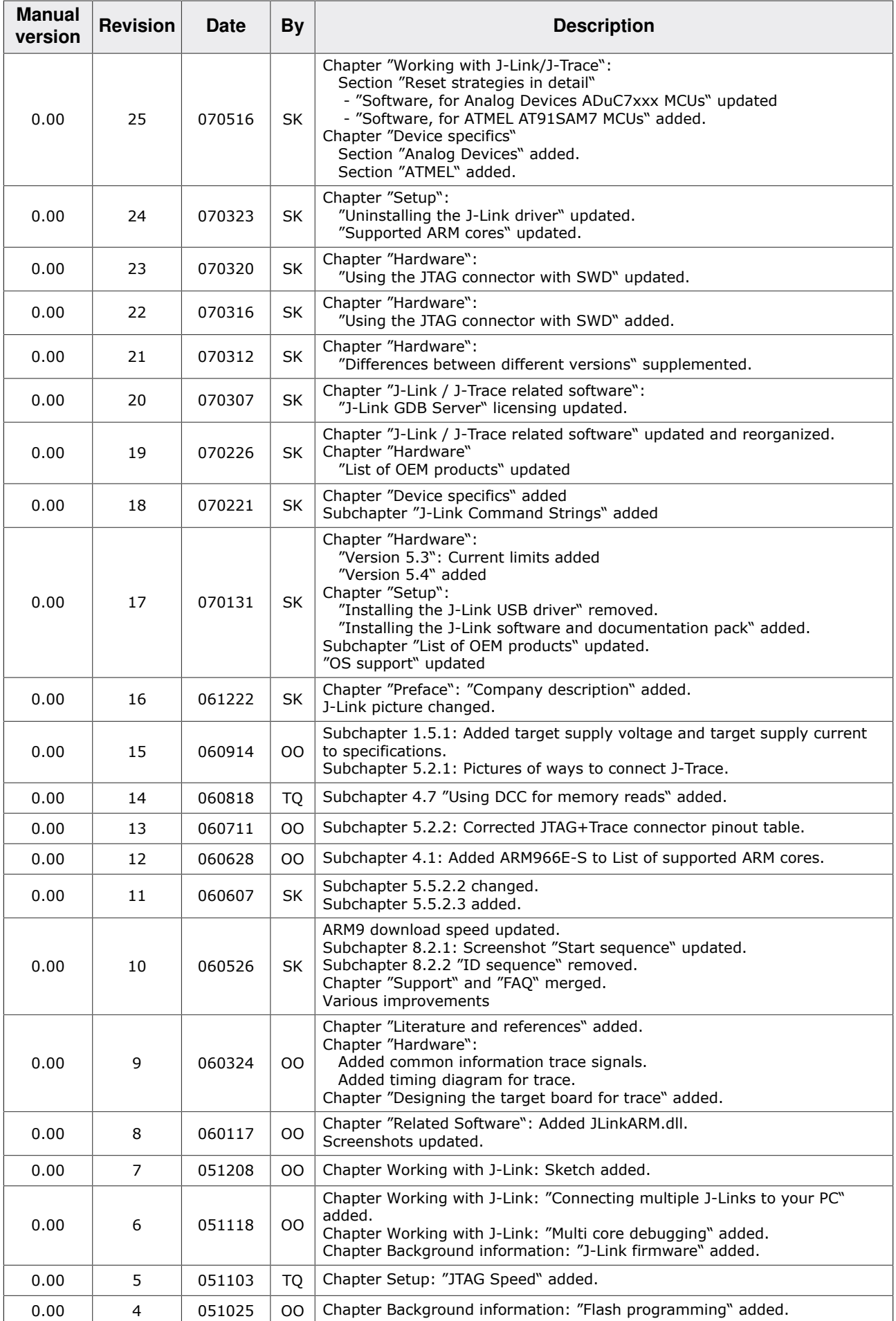

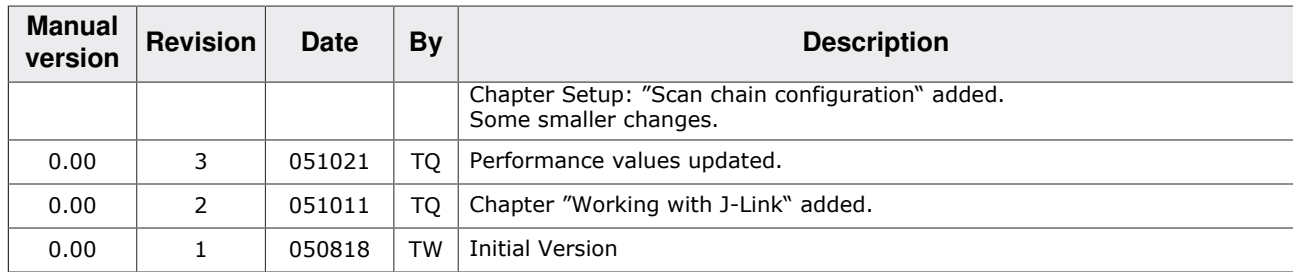

## **About this document**

#### **Assumptions**

This document assumes that you already have a solid knowledge of the following:

- The software tools used for building your application (assembler, linker, C compiler).
- The C programming language.
- The target processor.
- DOS command line.

If you feel that your knowledge of C is not sufficient, we recommend *The C Programming Language* by Kernighan and Richie (ISBN 0–13–1103628), which describes the standard in C programming and, in newer editions, also covers the ANSI C standard.

#### **How to use this manual**

This manual explains all the functions and macros that the product offers. It assumes you have a working knowledge of the C language. Knowledge of assembly programming is not required.

#### **Typographic conventions for syntax**

This manual uses the following typographic conventions:

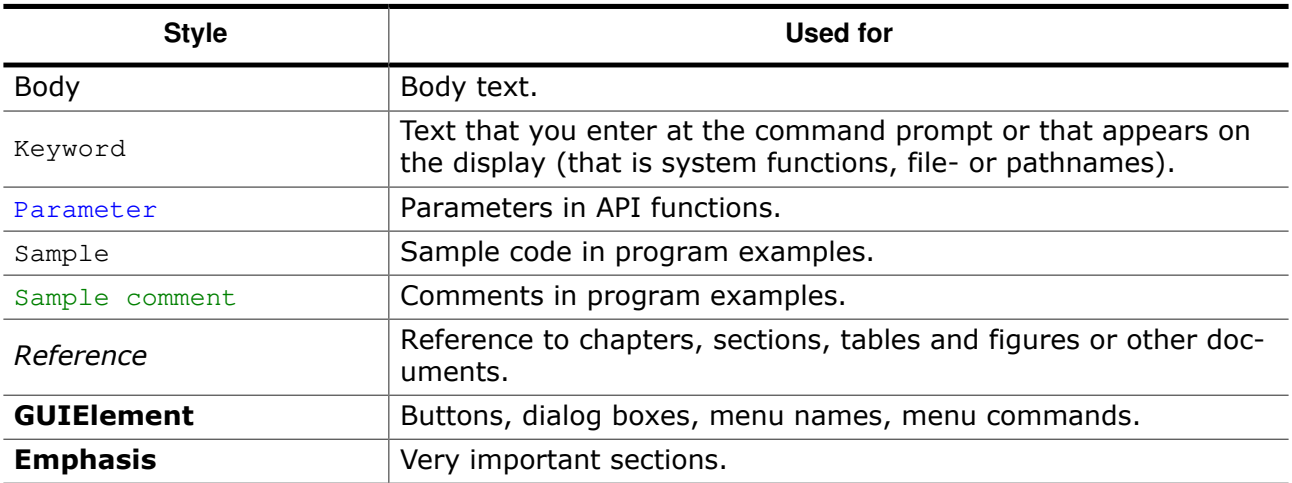

## **Table of contents**

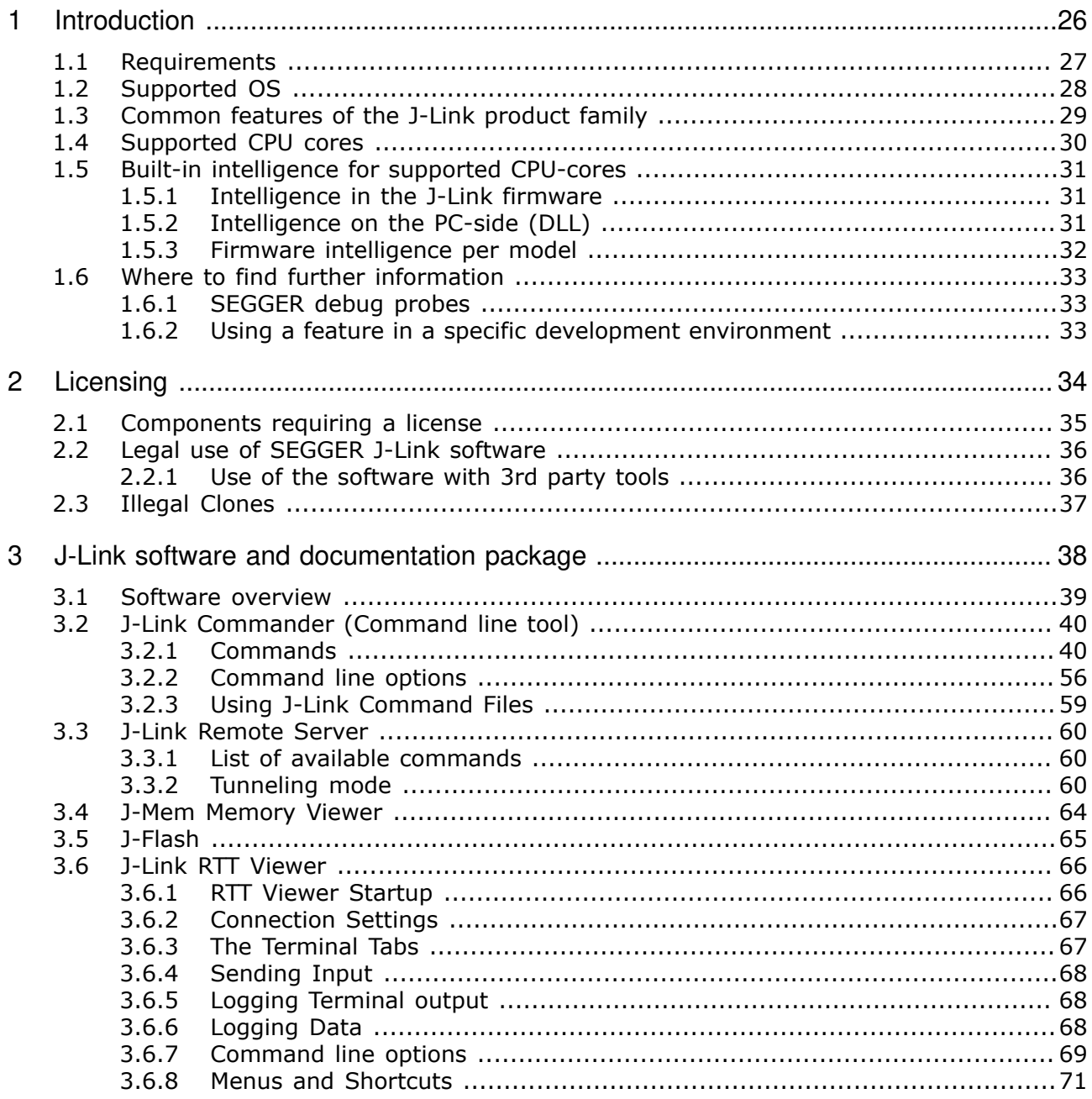

369 3.6.10  $3.7$  $3.7.1$  $3.7.2$  $3.7.3$  $3.7.4$  $3.8$  $39$  $310$  $3.10.1$  $311$  $3111$  $3.11.2$  $3.12$  $\overline{4}$  $4.1$  $4.2$  $4.2.1$  $4.2.2$  $4.2.3$  $4.2.4$  $4.3$  $4.3.1$  $4.3.2$  $4.3.3$  $4.3.4$  $4.3.5$ 4.3.6  $4.3.7$ 4.3.8 4.3.9  $4.3.10$ 4.3.11 4.3.12  $4.3.13$ 4.3.14 4.3.15 4.3.16 4.3.17 4.3.18 4.3.19 4.3.20 4.3.21 4.3.22 4.3.23 4.3.24 4.3.25 4.3.26 4.3.27 4.3.28 4.3.29 4.3.30 4.3.31 4.3.32 4.3.33 4.3.34 4.3.35 

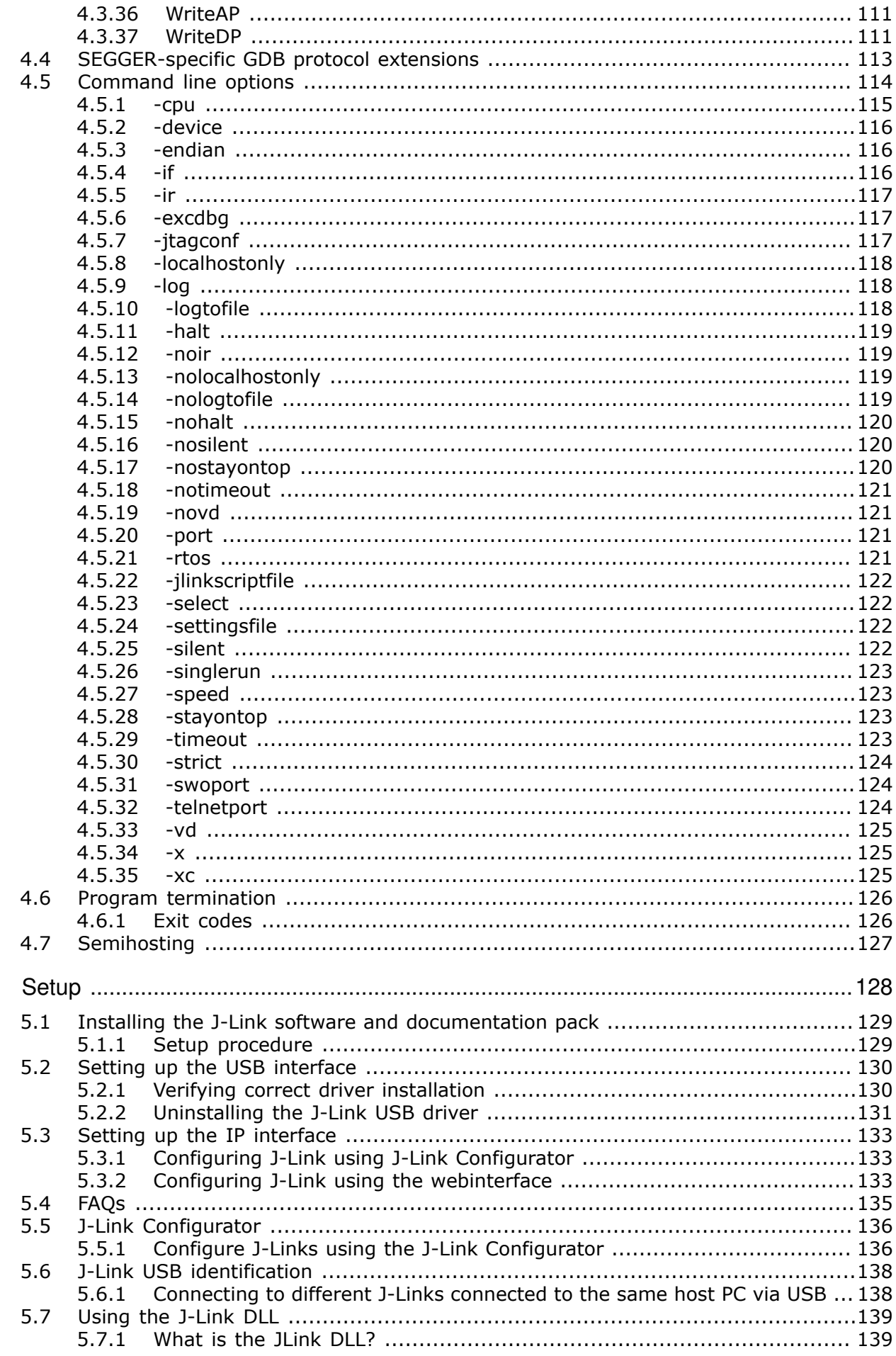

5

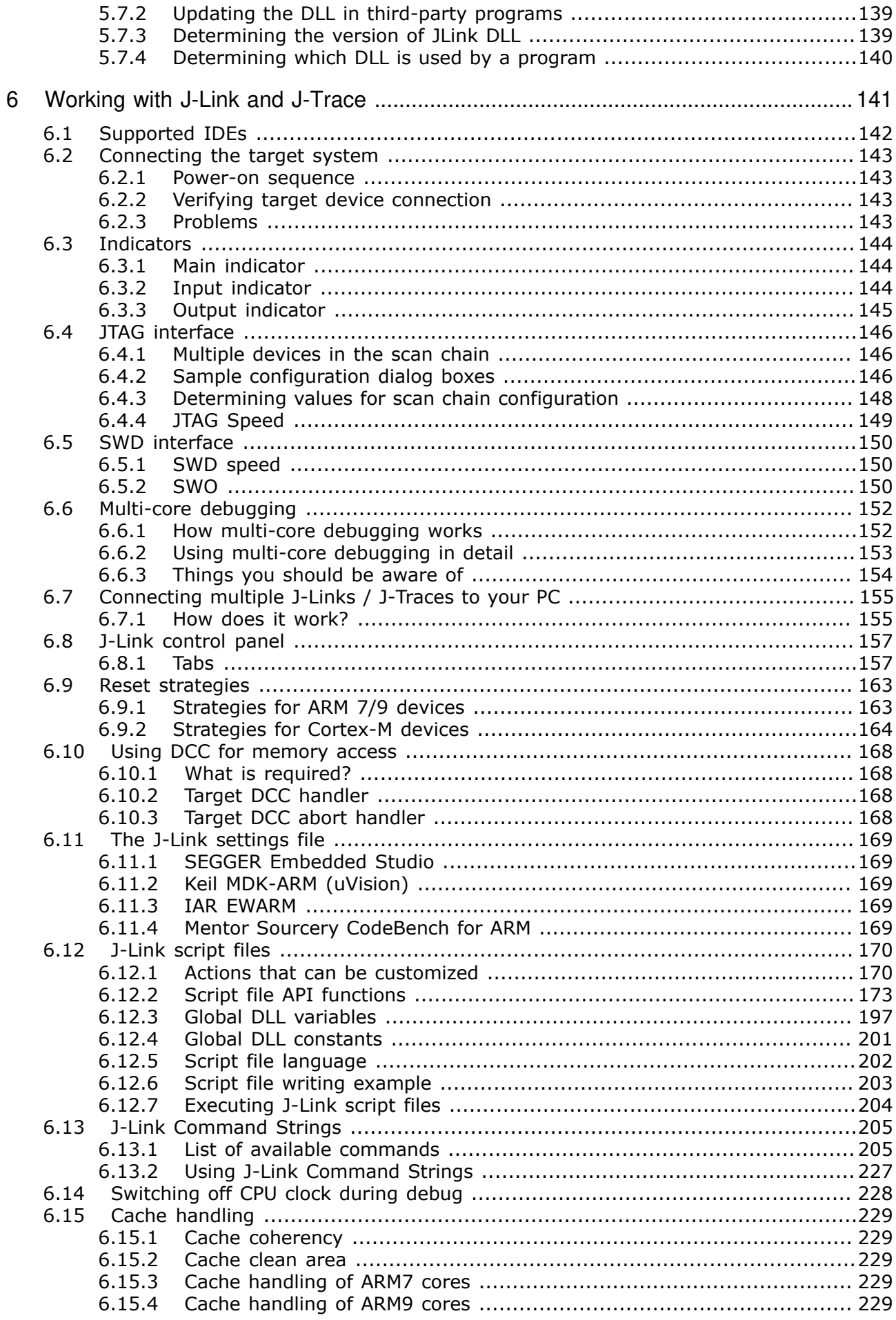

 $6.16$  $6.16.1$  $\overline{7}$  $71$  $7.2$  $7.3$  $7.4$  $7.5$ 7.6  $7.7$  $7.7.1$ 7.8 7.9 8  $8.1$  $8.2$  $8.2.1$  $8.3$  $8.4$ 8.4.1  $8.4.2$ 8.5  $8.5.1$ 8.6 9  $9.1$  $9.2$ 9.3  $931$  $9.3.2$ 9.4  $9.5$ 9.6 9.7 9.8  $10.1$  $10.2$  $103$  $\overline{R}$  Restrictions  $\overline{R}$  261  $11$  $11.1$  $11.2$ 11.3 11.4 11.5 11.5.1 11.5.2 11.5.3 11.5.4 11.6 11.7 11.7.1

11.7.2  $1173$ 11.7.4  $12<sup>1</sup>$ Introduction 274  $12<sub>1</sub>$  $12.1.1$  $12.1.2$ 12.1.3 12.1.4 12.2 12.2.1 12.3 12.3.1 12.3.2  $12.3.3$ 12.4 12.4.1 12.4.2 12.5 12.5.1 12.5.2 12.5.3 12.5.4 12.6 12.7 12.7.1 12.7.2 12.7.3 12.8 12.8.1 12.9 12.9.1  $12.10$ 12.10.1 12.11 12.11.1 12.12 12.12.1 12.12.2 13.1 13.1.1 13.2 13.3 13.3.1 13.3.2 13.3.3 13.4 13.4.1 13.4.2 13.4.3 13.4.4 13.5 13.5.1

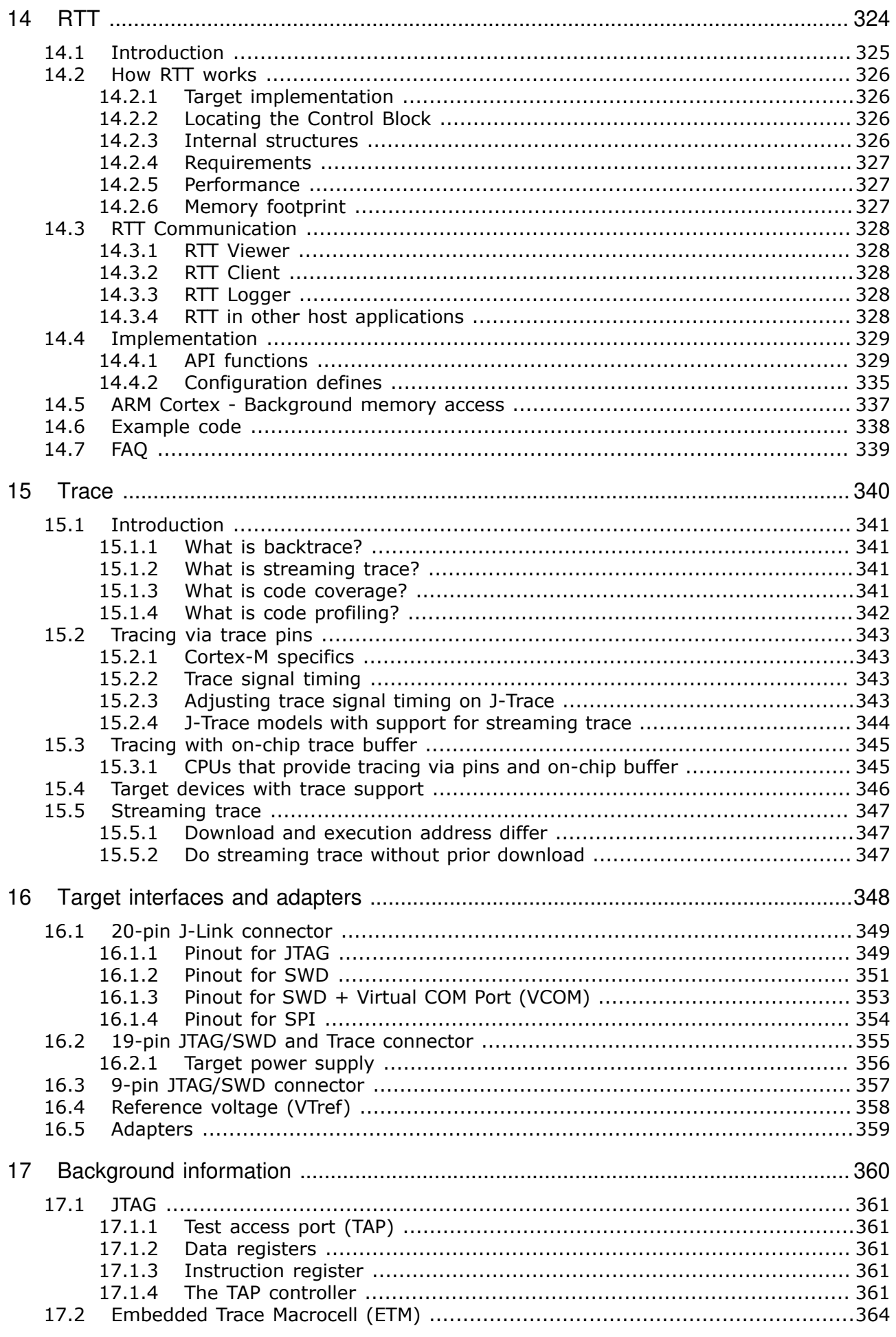

24

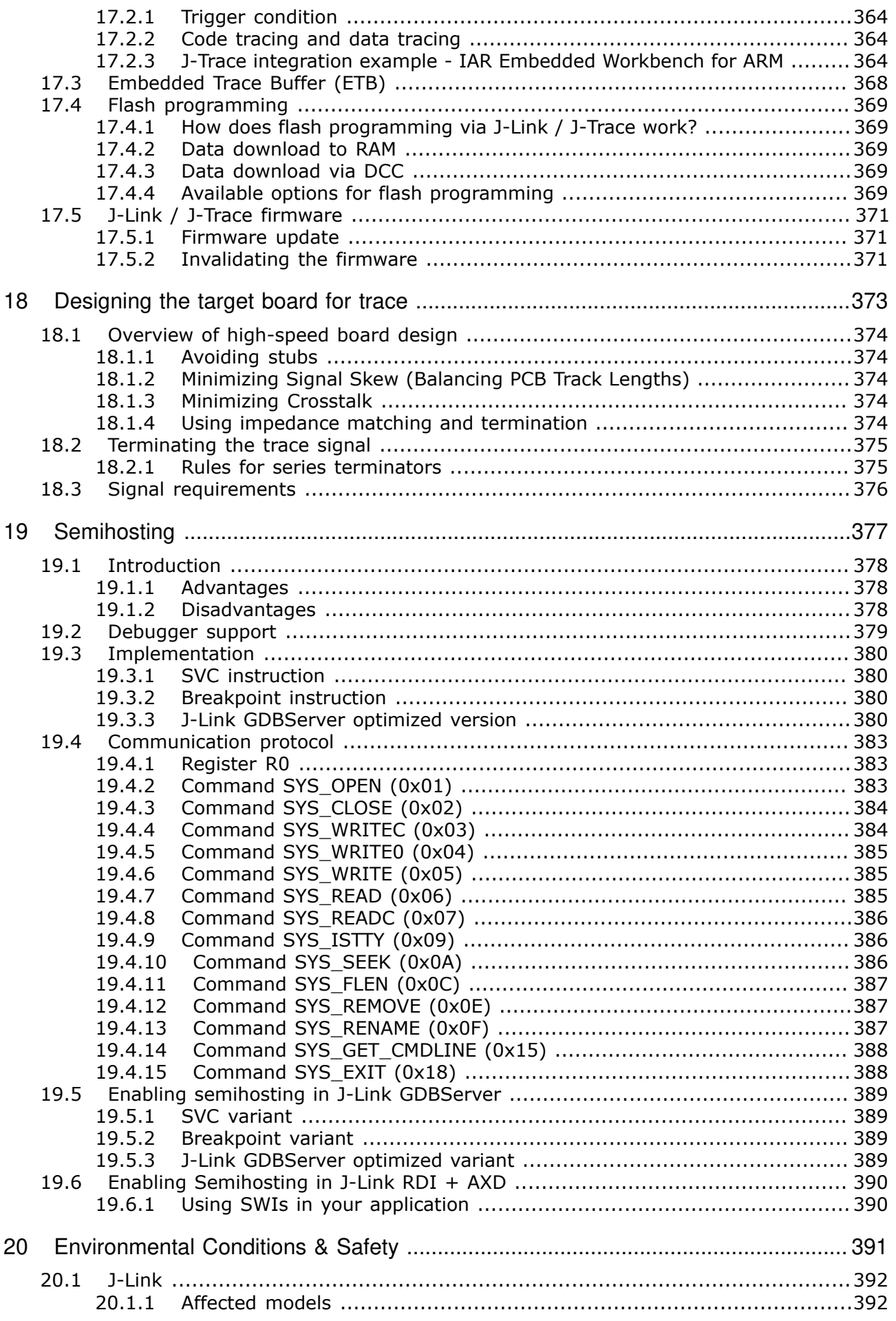

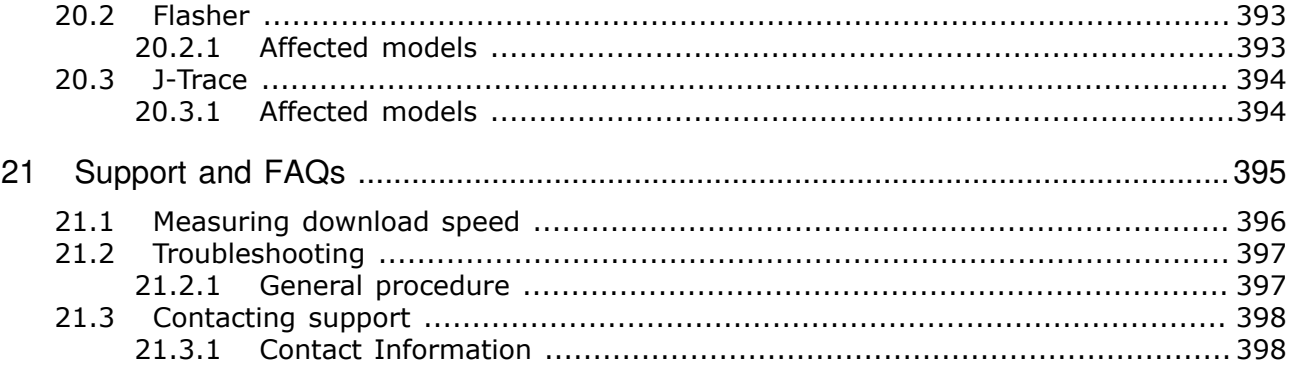